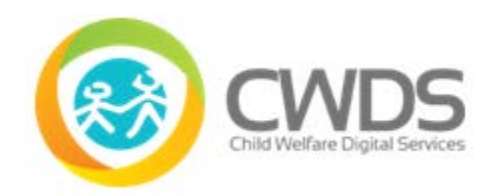

### **Executive Summary**

CARES 2.0 released on 10/31/2018 includes the following new feature.

• **Child and Adolescent Needs and Strengths (CANS)** – an assessment tool that is used as part of the Child and Family Team (CFT) process to identify the needs and strengths of the child and caregivers which supports decision making, case planning and level of care for the child. The California Department of Social Services (CDSS) selected CANS as the functional assessment tool to be used statewide, pursuant to the Continuum of Care Reform (CCR).

### **Release Description**

CARES 2.0 Release provides new system features associated to Child and Adolescent Needs and Strengths (CANS) and enhancements to Identity Management (IDM) - Manage Users and Child Welfare History Snapshot features. In addition, there are interim processes for system features not working as designed and known bugs.

### **CANS**

The following **New Features** are for **CANS**:

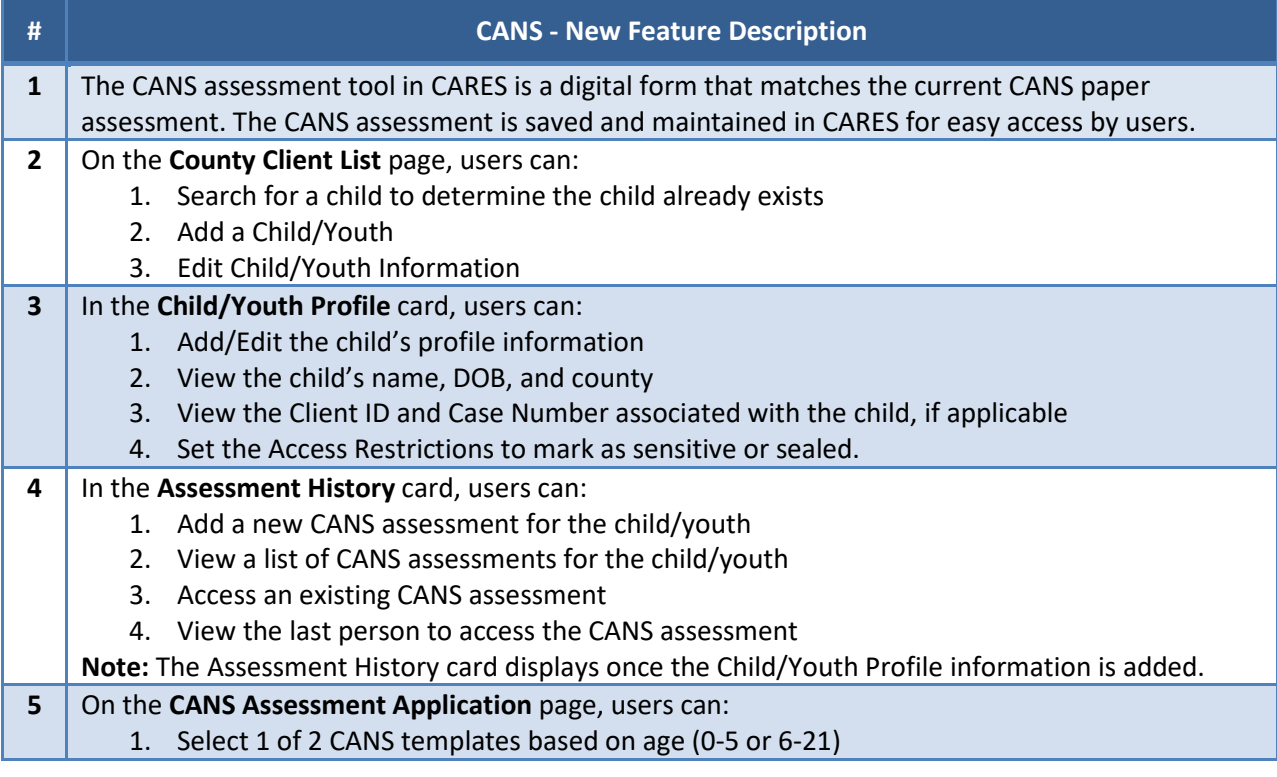

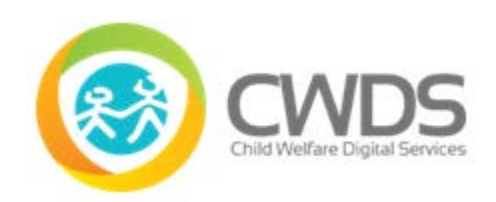

## **Release Notes: CARES 2.0**

#### **# CANS - New Feature Description**

- 2. Edit and save a CANS assessment
- 3. Submit a CANS assessment. It saves to CARES and is accessible to view.
- 4. Print a CANS assessment

### **Identity Management**

#### The following **Enhancements** are for **Identity Management – Manage Users**:

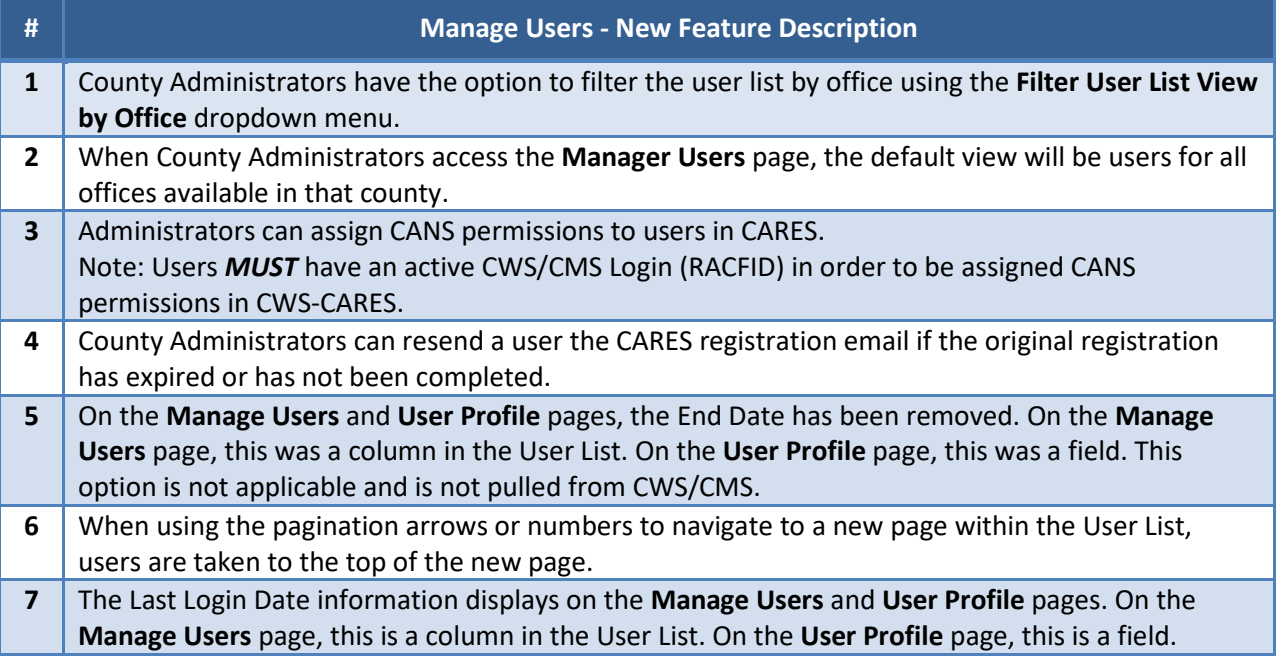

#### **Child Welfare History Snapshot**

The following **Enhancements** are for **Child Welfare History Snapshot**:

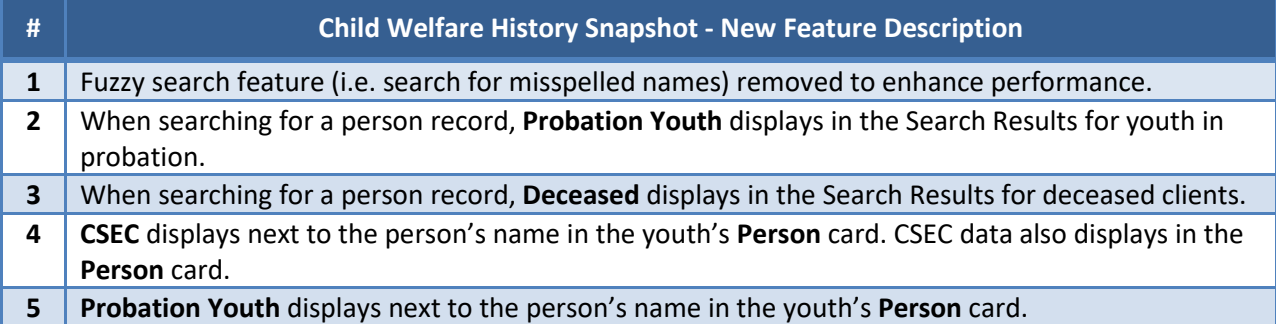

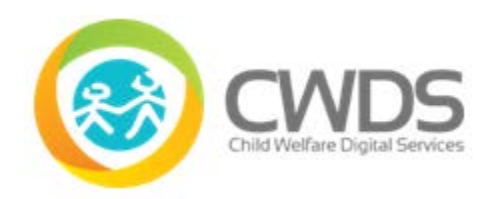

### **Release Notes: CARES 2.0**

# **Interim Processes**

Interim processes are short-term, alternative steps for users given known system bugs or CARES features not working as designed. They may be informational only (when no workaround is available).

*[Link to Interim Processes spreadsheet](https://static-cwds-io.s3.amazonaws.com/uploads/ckeditor/attachment_file/data/720/CARES_2.0_Interim_Processes_v2.pdf)*